## SAP ABAP table DCXMLBATCL {Control Structure for Displaying BAPIs as an XML Template}

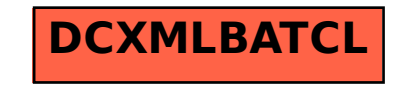